## **Support**

# **Zeitgesteuerter Abgleich / Datenbanksicherung geht nicht**

## **ab V2011**

#### **Hintergrund:**

Automatischer Outlook Abgleich / Datenbanksicherung wird nicht ausgeführt.

## **Z.B. Zeitgesteuerte Datenbanksicherung**

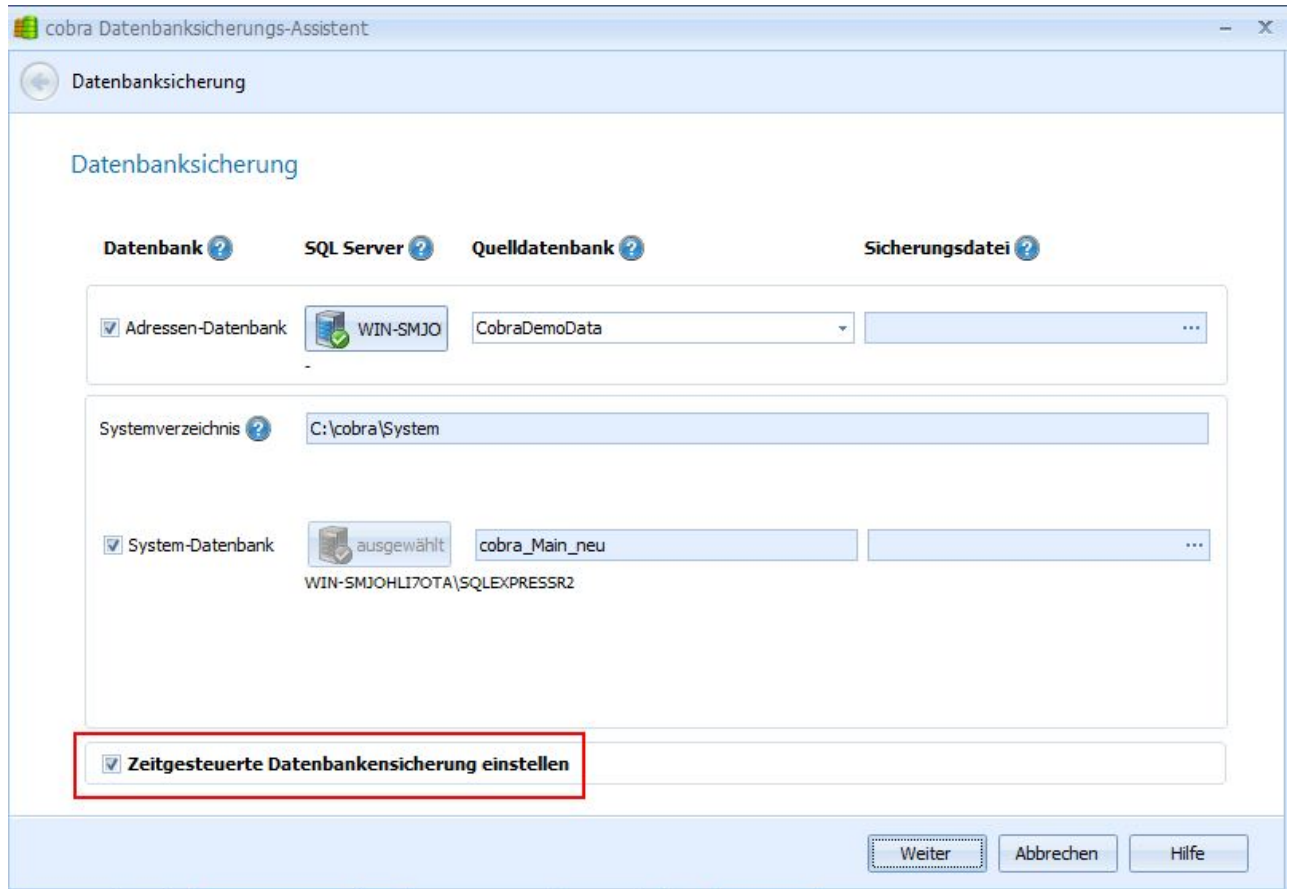

## **Lösung:**

Die Durchführung wird über die "Windows Aufgabenplanung" am jeweiligen Client realisiert.

Um einen automatischen Outlook-Abgleich bzw. eine automatische Datensicherung durchzuführen zu können, ist es daher erforderlich, dass ein Windows Benutzer an Seite 1 / 2

**(c) 2024 cobra computer's brainware GmbH <> | 02-05-2024**

[URL: https://faq.cobra.de/content/2/247/de/zeitgesteuerter-abgleich-\\_-datenbanksicherung-geht-nicht.html](https://faq.cobra.de/content/2/247/de/zeitgesteuerter-abgleich-_-datenbanksicherung-geht-nicht.html)

## **Support**

dem System angemeldet ist. Ansonsten wird die Windows Aufgabenplanung nicht ausgeführt.

Eindeutige ID: #1246 Verfasser: cobra Serviceteam Letzte Änderung: 2012-11-16 14:17